# **Projektendbericht "Wiki IntRech"**

>> Projekt 2009.112

#### **Projektziele**

Erstes Ziel des Projekts war die Erarbeitung von Übungsbeispielen im Wiki "Internes Rechnungswesen" als begleitender und vertiefender Lernstoff zu den Präferenzlehrveranstaltungen (Vorlesung "Internes Rechnungswesen" im Rahmen des Kurses "Rechnungswesen 2" sowie "Rechnungswesen, Teil Kostenrechnung" im Rahmen von "Betriebswirtschaftslehre" (für das Diplomstudium Wirtschaftsrecht).

Weitere Projektziele waren das Erstellen und Bereitstellen von weiteren Multiple Choice‐Fragen innerhalb des eCampus, die Einarbeitung vor‐ handener Studierenden‐Kommentare in den Wiki‐Content sowie die Bereit‐ stellung von Supportleistungen für Studierende wie z.B. Chat‐Terminen, E‐ Mail‐Support oder Kommentar‐Moderation.

Die Übungsmaterialien dienen auch als Lernhilfe für Prüfung. Der Lernstoff soll im Besonderen auch berufstätigen bzw. zeitlich und körperlich weniger flexiblen Studierenden zugutekommen.

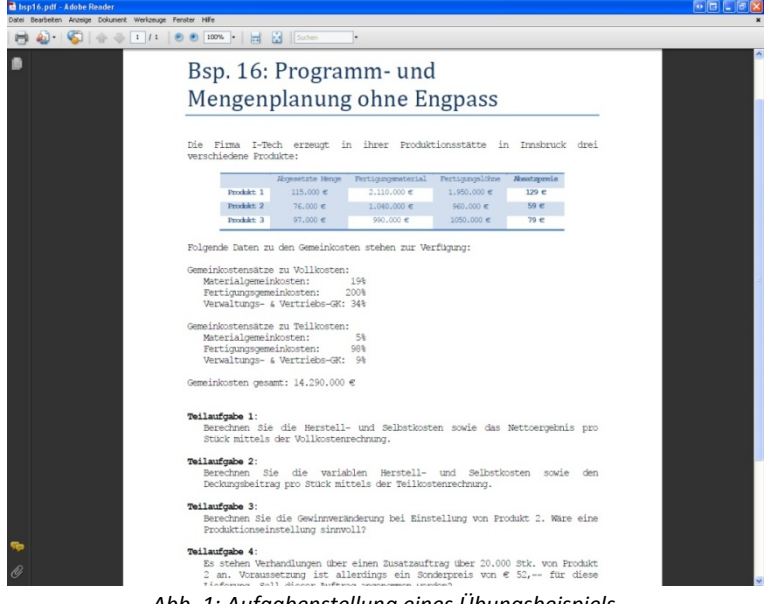

*Abb. 1: Aufgabenstellung eines Übungsbeispiels*

Der diesem Projekt zugrunde liegende Lernstoff umfasste für die Studieren‐ den u.a. folgende Themenbereiche:

- $\bullet$ Grundlagen des betrieblichen Rechnungswesens
- $\bullet$ Kostenplanung
- $\bullet$ Plankalkulation
- $\bullet$ Kostenkontrolle
- $\bullet$ ● Erlös- und Ergebnisplanung
- $\bullet$ ● Erlös- und Ergebniskontrolle
- $\bullet$ ● Kosten- und Erlösrechnung als Informationsinstrument für strategische Entscheidungen

## **Vorgangsweise**

Bezüglich des ersten Projektzieles wurden weitere <sup>10</sup> Übungsbeispiele zu verschiedensten kostenrechnerischen Problemstellungen erarbeitet und als Download im Wiki-Bereich "Rechnungsbeispiele" bereitgestellt (siehe Abb. 1 und 2). Des Weiteren wurden unter Zuhilfenahme von Microsoft Excel übersichtliche Lösungen (inkl. Lösungswegen) zu den Übungsbeispielen erarbeitet und ebenfalls in das Wiki integriert.

| $49 - (4) =$                                                                                    |                        |                                                                                                    | Lösungen13-17.xls [Kompatibilitätsmodus] - Microsoft Excel                                   |                                                                                             |        |                                                                                 |                  |                                                                    |  |
|-------------------------------------------------------------------------------------------------|------------------------|----------------------------------------------------------------------------------------------------|----------------------------------------------------------------------------------------------|---------------------------------------------------------------------------------------------|--------|---------------------------------------------------------------------------------|------------------|--------------------------------------------------------------------|--|
| Einfügen<br>Seitenlayout<br>Start                                                               | Formeln                | Daten<br>Überprüfen                                                                                                    | Ansicht<br>Entwicklertools                                                                   | Add-Ins                                                                                     |        |                                                                                 |                  |                                                                    |  |
| ă<br>Calibri<br>Einfügen<br>Zwischenablage G                                                    |                        | $\cdot \left  1 \right  \quad \cdot \left  \mathbf{A}^{\ast} \right  \mathbf{A}^{\dagger} \quad \equiv \quad \equiv \quad \mathbf{B} \quad \mathbf{B} \quad \Rightarrow \quad \mathbf{A} \quad \mathbf{A} \quad \mathbf{A$ | Standard<br>F K U ·   1 · A ·   三三三字字 因 · 另 · % 00 % 45<br>Schriftart G Ausrichtung G Zahl G | Bedingte Als Tabelle Zellenformatrorlagen<br>Formatierung - formatieren -<br>Formatvorlagen |        | <sup>2</sup> <sup>ta</sup> Einfügen -<br>Sa Löschen -<br>[E] Format -<br>Zeiten | $\Sigma$ .<br>2. | æ<br>Sortieren Suchen und<br>und Filtern - Auswählen<br>Bearbeiten |  |
| A24                                                                                             | $f_k$ Betriebsergebnis |                                                                                                    |                                                                                              |                                                                                             |        |                                                                                 |                  |                                                                    |  |
|                                                                                                 | $\mathbb{R}$           | c                                                                                                    | $\mathsf{D}$                                                                                 | c                                                                                           | F.     | G<br>H                                                                          |                  |                                                                    |  |
|                                                                                                 |                        |                                                                                                    |                                                                                              |                                                                                             |        |                                                                                 |                  |                                                                    |  |
| Lösung Bsp. 14: Kuppelkalkulation nach der Verteilungsmethode                                   |                        |                                                                                                    |                                                                                              |                                                                                             |        |                                                                                 |                  |                                                                    |  |
| Ausgangsdaten:                                                                                  |                        |                                                                                                    |                                                                                              |                                                                                             |        |                                                                                 |                  |                                                                    |  |
|                                                                                                 |                        |                                                                                                    |                                                                                              |                                                                                             |        |                                                                                 |                  |                                                                    |  |
|                                                                                                 |                        |                                                                                                    | Produktionsmengen Proportionale Veredelungs-                                                 |                                                                                             |        |                                                                                 |                  |                                                                    |  |
| Produkt                                                                                         |                        | Verkaufspreis (= Absatzmengen)                                                                                                    | und Vertriebskosten                                                                          |                                                                                             |        |                                                                                 |                  |                                                                    |  |
| Hauptprodukt                                                                                    | 250.00€                | 3,200                                                                                                    | 45,00€                                                                                       |                                                                                             |        |                                                                                 |                  |                                                                    |  |
| Nebenprodukt 1                                                                                  | 60.00€                 | 4.000                                                                                                    | 30.00€                                                                                       |                                                                                             |        |                                                                                 |                  |                                                                    |  |
| Nebenprodukt 2                                                                                  | 45,00€                 | 900                                                                                                    | 31.00€                                                                                       |                                                                                             |        |                                                                                 |                  |                                                                    |  |
|                                                                                                 |                        |                                                                                                    |                                                                                              |                                                                                             |        |                                                                                 |                  |                                                                    |  |
| 10 Gesamte Produktionskosten:                                                                   |                        |                                                                                                    |                                                                                              | 700,000,00€                                                                                 |        |                                                                                 |                  |                                                                    |  |
|                                                                                                 |                        |                                                                                                    |                                                                                              |                                                                                             |        |                                                                                 |                  |                                                                    |  |
|                                                                                                 |                        |                                                                                                    |                                                                                              |                                                                                             |        |                                                                                 |                  |                                                                    |  |
| Teilaufgabe 1 - Fertigungskosten und DB für alle Produkte                                       |                        |                                                                                                    |                                                                                              |                                                                                             |        |                                                                                 |                  |                                                                    |  |
|                                                                                                 |                        |                                                                                                    |                                                                                              |                                                                                             |        |                                                                                 |                  |                                                                    |  |
|                                                                                                 |                        |                                                                                                    | Produktionsmengen Proportionale Veredelungs-                                                 |                                                                                             |        |                                                                                 |                  |                                                                    |  |
| 15 Produkt                                                                                      |                        | Verkaufspreis (= Absatzmengen)                                                                                                    | und Vertriebskosten                                                                          | Fertigungskosten DB                                                                         |        |                                                                                 |                  |                                                                    |  |
| 16 Hauptprodukt                                                                                 | 250,00€                | 3,200                                                                                                    | 45,00€                                                                                       | 206,96€                                                                                     | 43,04€ |                                                                                 |                  |                                                                    |  |
| 17 Nebenprodukt 1                                                                               | 60.00€                 | 4.000                                                                                                    | 30.00€                                                                                       | 68,87€                                                                                      | 8,87€  |                                                                                 |                  |                                                                    |  |
| 18 Nebenprodukt 2                                                                               | 45,00€                 | 900                                                                                                    | 31,00€                                                                                       | 60,15€                                                                                      | 15,15€ |                                                                                 |                  |                                                                    |  |
|                                                                                                 |                        |                                                                                                    |                                                                                              |                                                                                             |        |                                                                                 |                  |                                                                    |  |
|                                                                                                 |                        |                                                                                                    |                                                                                              |                                                                                             |        |                                                                                 |                  |                                                                    |  |
| Teilaufgabe 2 - Fertigungskosten und Betriebsergebnis bei alleinigem Verkauf des Hauptproduktes |                        |                                                                                                    |                                                                                              |                                                                                             |        |                                                                                 |                  |                                                                    |  |
| 23 FK des Hauptproduktes bei alleinigem Verkauf                                                 |                        | 263,75€                                                                                                    |                                                                                              |                                                                                             |        |                                                                                 |                  |                                                                    |  |
| 24 Betriebsergebnis                                                                             |                        | 44.000,00 €                                                                                                    |                                                                                              |                                                                                             |        |                                                                                 |                  |                                                                    |  |
|                                                                                                 |                        |                                                                                                    |                                                                                              |                                                                                             |        |                                                                                 |                  |                                                                    |  |
|                                                                                                 |                        |                                                                                                    |                                                                                              |                                                                                             |        |                                                                                 |                  |                                                                    |  |
| Teilaufgabe 3 - Selbstkosten und DB für alle Produkte                                           |                        |                                                                                                    |                                                                                              |                                                                                             |        |                                                                                 |                  |                                                                    |  |
|                                                                                                 |                        |                                                                                                    |                                                                                              |                                                                                             |        |                                                                                 |                  |                                                                    |  |
| 29 Alleiniger Verkauf des Hauptproduktes                                                        |                        |                                                                                                    | 44.000.00€                                                                                   |                                                                                             |        |                                                                                 |                  |                                                                    |  |
| 30 Verkaufserlös bei Verkauf aller Produkte                                                     |                        |                                                                                                    | 88,600,00€                                                                                   |                                                                                             |        |                                                                                 |                  |                                                                    |  |
| 31 Verkaufserlös bei Verkauf des Hauptproduktes und Nebenprodukt 1                              |                        |                                                                                                    | 76.000,00 €                                                                                  |                                                                                             |        |                                                                                 |                  |                                                                    |  |
| 32 Verkaufserlös bei Verkauf des Hauptproduktes und Nebenprodukt 2                              |                        |                                                                                                    | 31.400.00€                                                                                   |                                                                                             |        |                                                                                 |                  |                                                                    |  |
| 33 Verkaufserlös bei alleinigem Verkauf der Nebenprodukte                                       |                        |                                                                                                    | 567.400,00€                                                                                  |                                                                                             |        |                                                                                 |                  |                                                                    |  |
| 34 Verkaufserlös bei alleinigem Verkauf von Nebenprodukt 1                                      |                        |                                                                                                    | 580.000,00€                                                                                  |                                                                                             |        |                                                                                 |                  |                                                                    |  |
| 35 Verkaufserlös bei alleinigem Verkauf von Nebenprodukt 2                                      |                        |                                                                                                    | 687.400,00€                                                                                  |                                                                                             |        |                                                                                 |                  |                                                                    |  |
|                                                                                                 |                        |                                                                                                    |                                                                                              |                                                                                             |        |                                                                                 |                  |                                                                    |  |
| и ( ) и Вкр. 13 Вкр. 14 Вкр. 15 Вкр. 16 Вкр. 17 2                                               |                        |                                                                                                    |                                                                                              |                                                                                             | м      |                                                                                 |                  |                                                                    |  |

*Abb. 2: Lösung eines Übungsbeispiels*

Die Bereitstellung der Übungsbeispiele erfolgt dabei im pdf‐Format, die Lösungen werden im xls‐Format von Microsoft Excel 2003 angeboten, um

eine Benachteiligung von Studierenden, die nicht Office/Excel 2007 (xlsx‐ Format) verwenden, zu vermeiden.

Bezüglich der Überarbeitung des bestehenden Wiki‐Contents wurden die vorhandenen Kommentare von Studierenden nach einer Überprüfung ent‐ fernt bzw. Anregungen in den betreffenden Content integriert.

Zudem wurden etwa 60 neue Multiple‐Choice‐Prüfungsfragen entwickelt und als Hilfsmittel zur Prüfungsvorbereitung für die Studierenden in den <sup>e</sup>‐ Campus integriert (siehe Abb. 3).

#### **Verwendete Software**

Zur Content‐Umsetzung wurde das vom ZID für die Lehre angebotene Wiki‐ Produkt (Confluence) verwendet. Dieses sollte eine einfache, web‐gestützte und kollaborative Erstellung der Lerninhalte ermöglichen und folgende Punkte berücksichtigen:

- . Stimmigkeit mit der Lebens‐ und Alltagswelt der Studierenden: Die Studierenden verwenden Wikis auch in ihrem sonstigen "Internet‐ alltag" und tauchen somit mit der Verwendung eines Wikis in der Lehre nicht in eine neue Erfahrungswelt ein (Wiki als bekanntes Interface).
- Vereinheitlichte Aufbereitung der angebotenen Inhalte.
- . Leichte Wartungsmöglichkeit durch die Kursverantwortlichen.
- $\bullet$  Im Laufe des (auch für die Folgesemester) geplanten Ausbaus des Wiki-Bereichs sukzessiver Zugang zu einer breiten "Lernstoffbasis" für die Studierenden.
- $\bullet$  Volltext‐basierte Recherchemöglichkeit zum Content für die Studie‐ renden.

 $\bullet$  Durch Rückfragen zum Wiki im Zuge der Präsenzphasen können der Wiki‐Content und die Wiki‐Nutzung (u.a. auch durch geeignete di‐ daktische Maßnahmen im Rahmen der Präsenzphasen) laufend ver‐ bessert werden.

Für die Erstellung der Prüfungsfragen sowie deren Lösungen wurden Micro‐ soft Word bzw. Excel 2007 verwendet. Wie bereits erwähnt wurden die Do‐ kumente jedoch aufgrund von besserer Kompatibilität und der Vermeidung von Benachteiligungen im pdf‐ bzw. xls‐Format bereitgestellt.

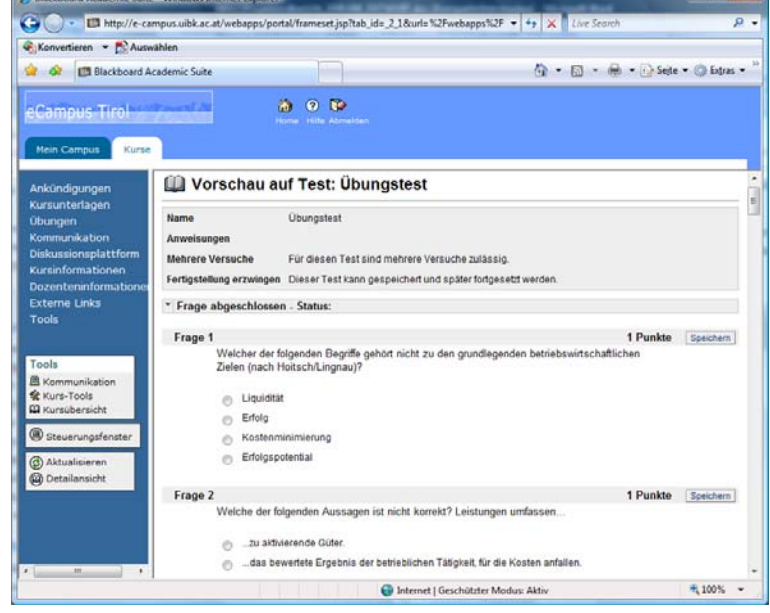

*Abb. 3: Übungstest im eCampus*

## **Erfahrungen**

Die Zusammenarbeit zwischen dem zuständigen Projektmitarbeiter und der Lehrveranstaltungsleiterin funktionierte vorbildlich. Im Zusammenhang mit dem eingesetzten Wiki‐Produkt gab es (wie schon in den vorigen Seme‐ stern) einige Probleme technischer Art, welche jedoch mit entsprechendem Mehraufwand bewältigt werden konnten.

# **Derzeitiger/zukünftiger Einsatz und Wartung**

Die erstellten Inhalte werden im gegenständlichen Kurs zum einen be‐ gleitend zu den Präsenzphasen eingesetzt, zum anderen sind sie prüfungs‐ relevant. Der erarbeitete Content wird voraussichtlich mindestens sechs Semester lang eingesetzt bleiben. Auf Anregung des Vizerektorats bzw. der Abteilung für Neue Medien und Lerntechnologien wird das Wiki seit dem WS 08/09 auch für Studierende an der Montanuniversität Leoben ein‐ gesetzt. Zum gegenwärtigen Zeitpunkt sind keine besonderen Wartungs‐ maßnahmen geplant.

```
Projektbericht: Ulrike Hugl, September 2009(projektverantwortliche Admin‐
Ansprechpartnerin)
Content‐Verantwortliche: Claudia Müller (Projektnehmerin)
>> beide Institut für Rechnungswesen, Steuerlehre und Wirtschaftsprüfung,
Fakultät für Betriebswirtschaft
```